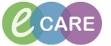

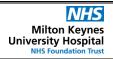

Document No - Ref 266

Version Number - 2.0

## **ED – CHECKING IN AND OUT OF LAUNCHPOINT**

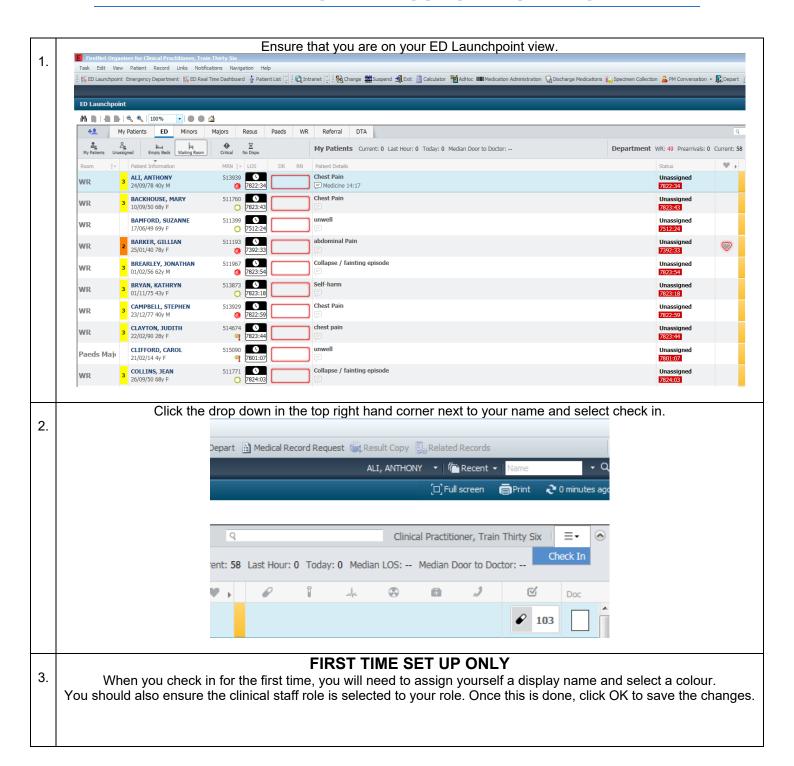

## IT Dept Quick Reference Guide (QRG)

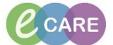

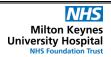

Document No - Ref 266

Version Number - 2.0

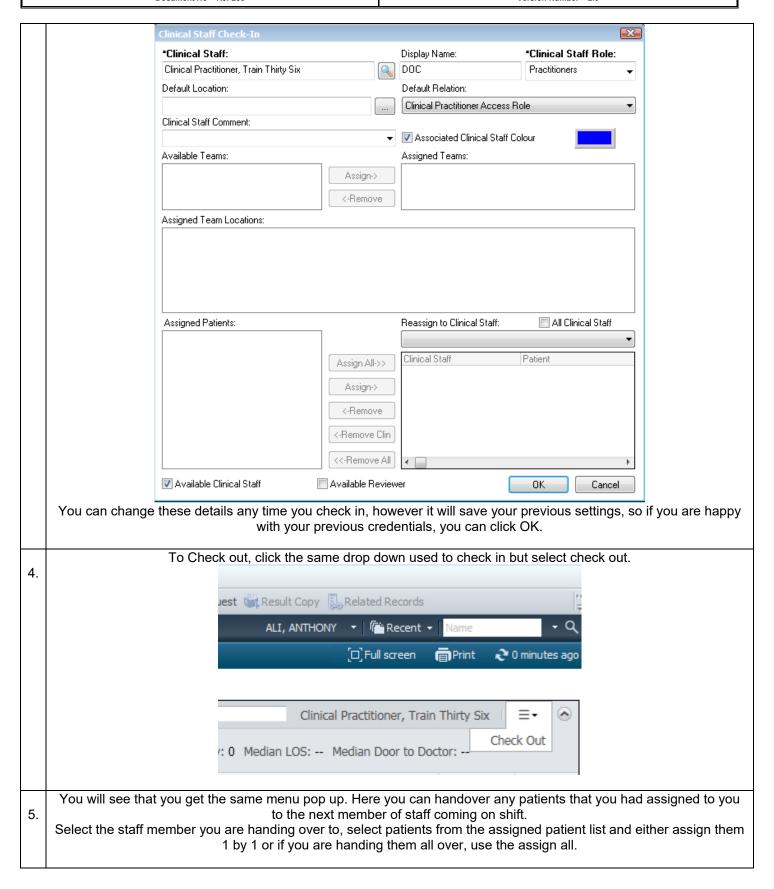

## IT Dept Quick Reference Guide (QRG)

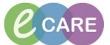

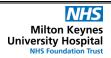

Document No - Ref 266

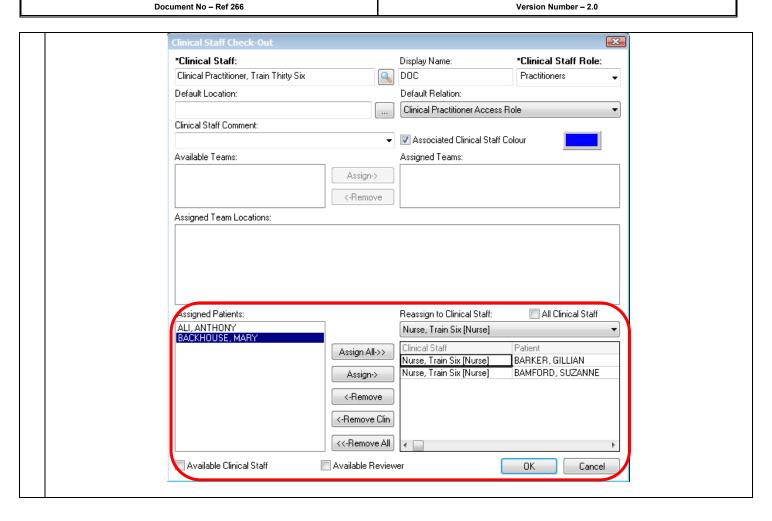